## **Calculez la taille nécessaire pour votre datastore étendu**

Publié: 2023-09-19

Le datastore étendu doit disposer de suffisamment d'espace pour contenir la quantité de données générées par le système ExtraHop. La procédure suivante explique comment calculer approximativement l'espace libre dont vous avez besoin pour votre datastore étendu.

## **Avant de commencer**

Familiarisez-vous avec les [concepts du datastore](https://docs.extrahop.com/fr/9.4/datastore) E ExtraHop.

Dans l'exemple suivant, nous vous montrons comment calculer l'espace de stockage nécessaire pour 30 jours de mesures de 5 minutes.

- 1. Connectez-vous au système ExtraHop via https://<extrahop-hostname-or-IP-address>.
- 2. Cliquez sur l'icône Paramètres système, puis sur **Santé du système**.
- 3. Faites défiler la page jusqu'à la section Data Feed (Flux de données).
- 4. Dans le tableau Estimations de la période de récupération des données métriques, notez le taux et la période de récupération estimée pour chaque cycle métrique (ou période de temps) que vous souhaitez stocker sur le magasin de données externe. Les estimations sont basées sur les métriques écrites pendant l'intervalle de temps sélectionné.

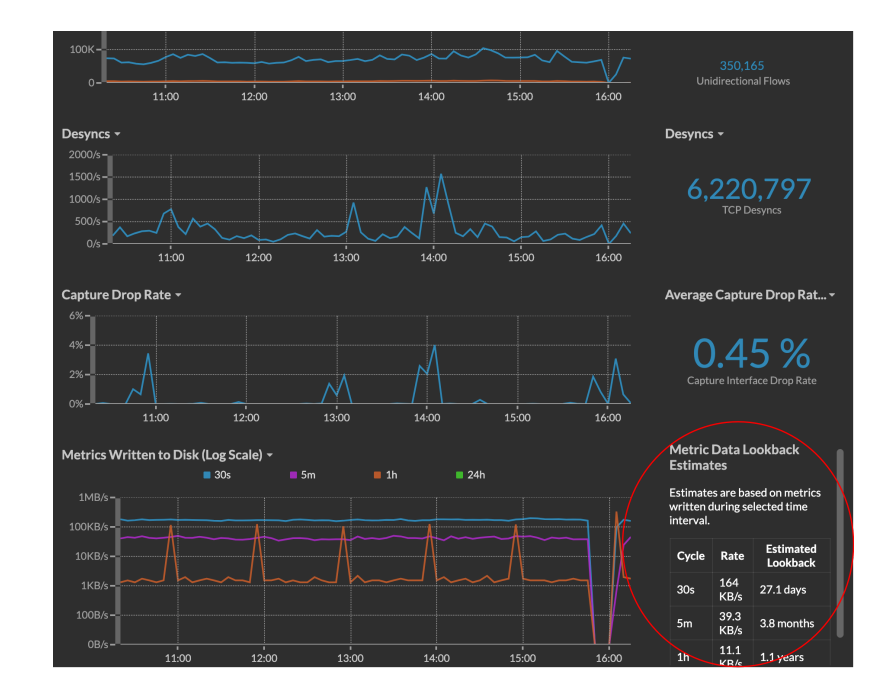

5. Calculez l'espace requis en appliquant la formule suivante : <rate> x <lookback\_time>, puis convertissez la valeur en unités standard.

Par exemple, dans la figure ci-dessus, le taux pour les mesures de 5 minutes est de 39,3 Ko/s.

- 1. Convertissez le taux de secondes en jours :  $39.3 * 60$  (seconds)  $* 60$  (minutes)  $* 24$  $(hours) * 30 (days) = 101865600 KB pour 30 jours de recul.$
- 2. Convertissez le taux de kilo-octets en méga-octets : 101865600 / 1024 = 99478 MB pour 30 jours de recul.
- 3. Conversion du taux de mégaoctets en gigaoctets :  $99478 / 1024 = 97$  GB pour une période de 30 jours.

Pour stocker toutes les mesures de 5 minutes de ce système ExtraHop pendant 30 jours, vous avez besoin de 97 Go d'espace libre.

## **Prochaines étapes**

[Configurez un datastore CIFS ou NFS étendu .](https://docs.extrahop.com/fr/9.4/configure_exds)..